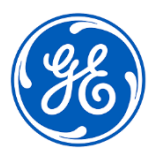

## **DRINGENDE SICHERHEITSINFORMATION**

GE Healthcare 3000 N. Grandview Blvd. – W440 Waukesha, WI 53188, Vereinigte Staaten

Datum des Versands des Briefs GEHC Ref.-Nr. 85456

- An: Beauftragter für Medizinproduktesicherheit Direktion / Leitung der Radiologie Klinikverwaltung PACS-Verwaltung Leitung der IT-Abteilung Leitung der biomedizinischen Technik
- Betreff: *Centricity Universal Viewer mit PACS-IW Foundation 6.0 und Centricity PACS-IW mit Universal Viewer Version 5.0* **- Fehler bei der Bilderfassung und Synchronisierung mit dem Centricity Enterprise Archive (EA).**

*Dieses Dokument enthält wichtige Informationen zu Ihrem Produkt. Bitte sorgen Sie dafür, dass alle potenziellen Anwender in Ihrer Einrichtung auf diese Sicherheitsmitteilung und die empfohlenen Maßnahmen hingewiesen werden. Bitte bewahren Sie dieses Dokument für Ihre Unterlagen auf.*

Im Folgenden werden zwei mögliche Probleme beschrieben sowie die Maßnahmen, die Sie ergreifen können, um das Produkt weiter zu verwenden, während GE Healthcare an der Behebung Ihres Problems arbeitet.

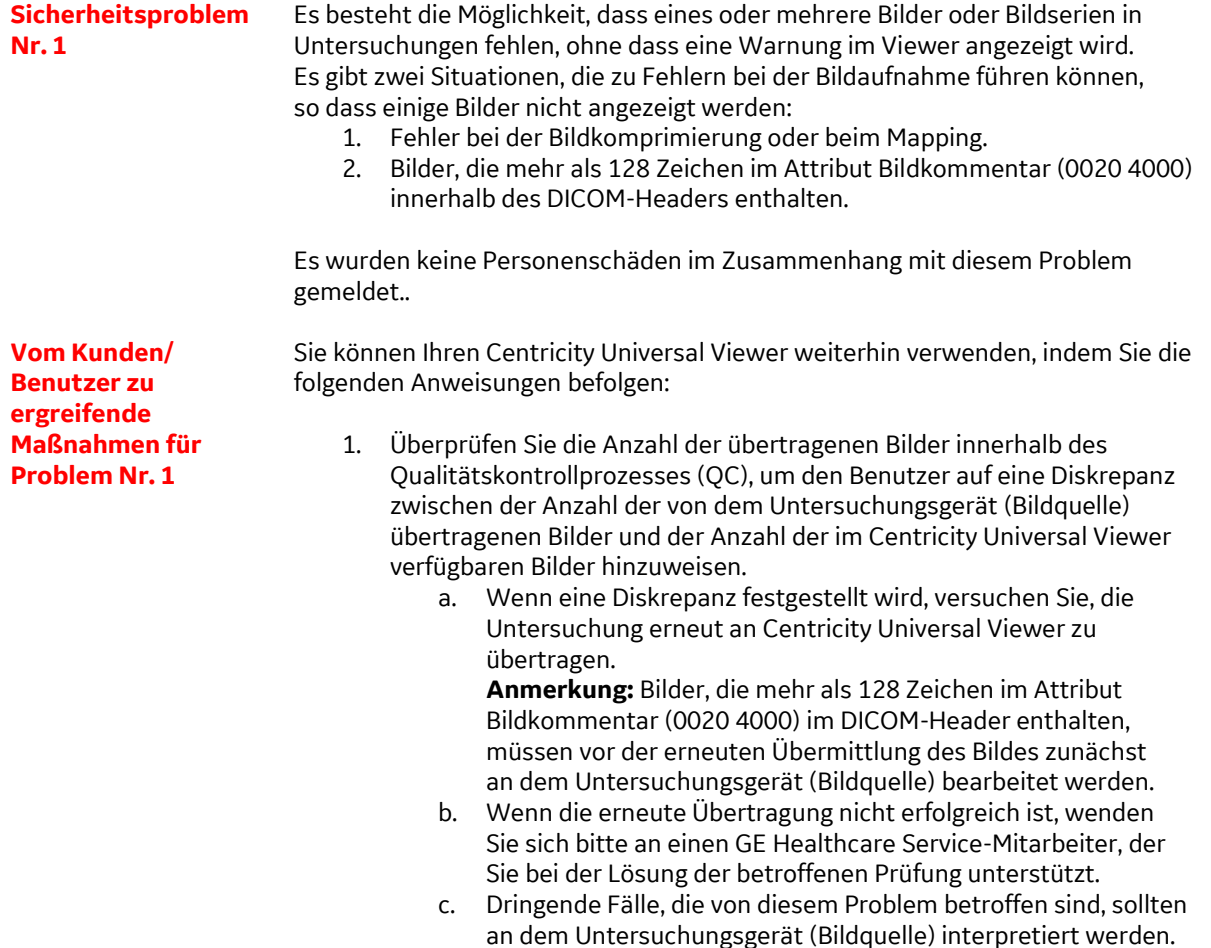

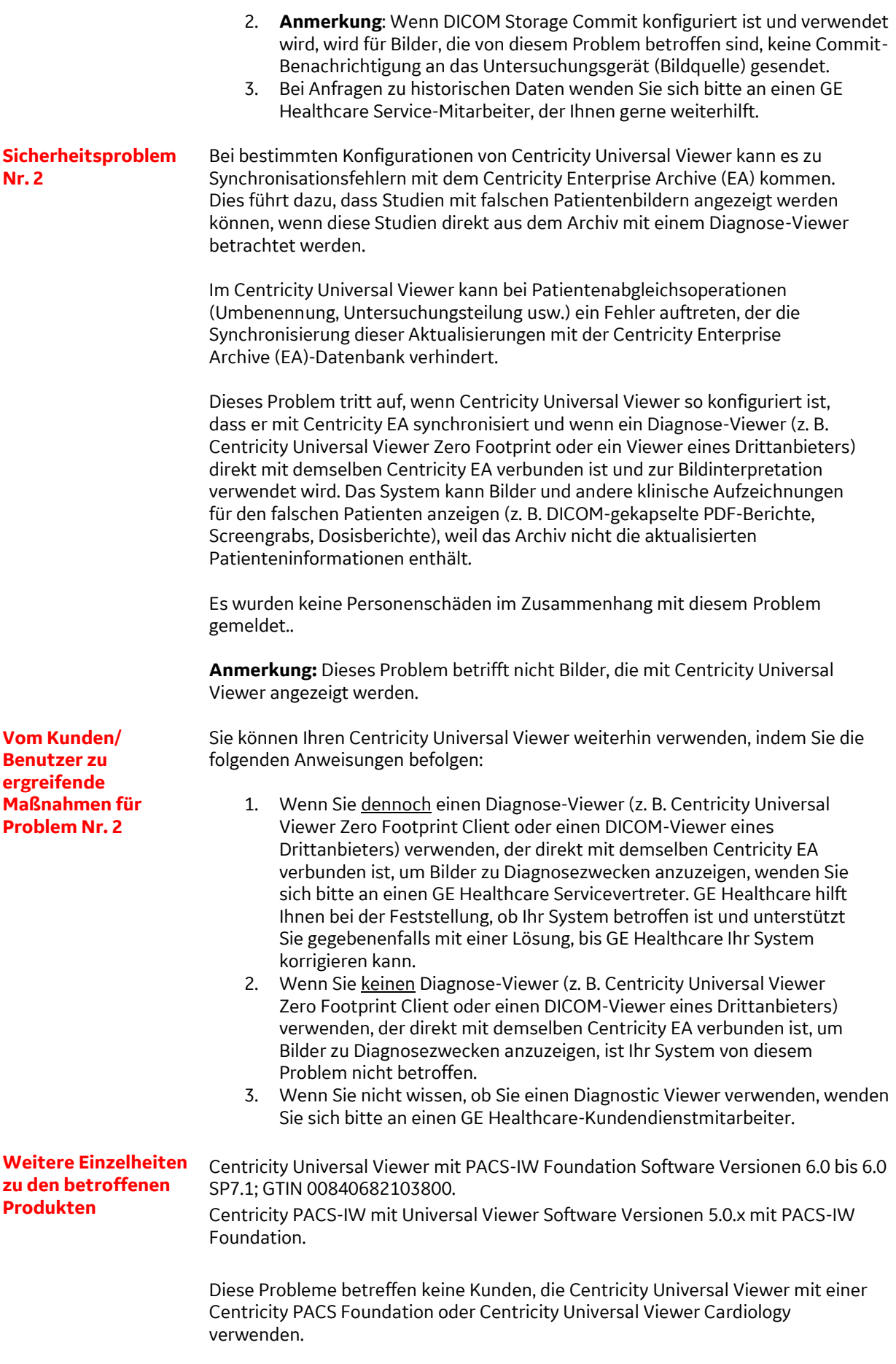

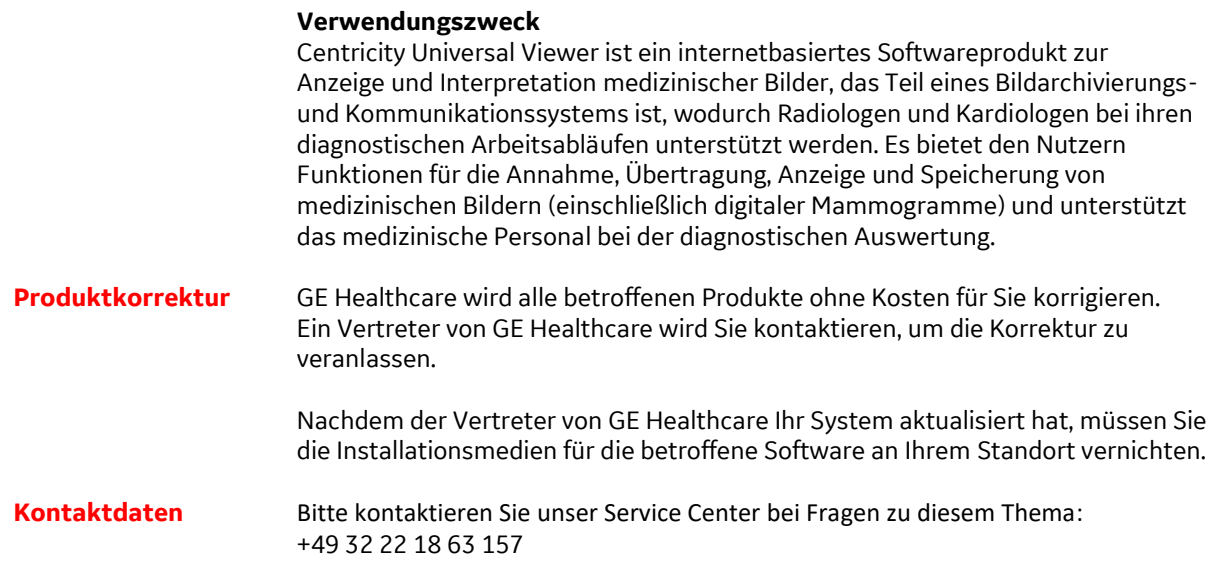

GE Healthcare bestätigt, dass diese Mitteilung an die zuständige nationale Behörde übermittelt wurde.

Bitte seien Sie versichert, dass Sicherheit und Qualität für uns höchste Priorität haben. Falls Sie Fragen haben, wenden Sie sich bitte umgehend über die angegebenen Kontaktinformationen an uns.

Mit freundlichen Grüßen

Laila Gurney Jeff Hersh, PhD MD Chief Quality & Regulatory Officer Chief Medical Officer GE Healthcare GE Healthcare GE Healthcare

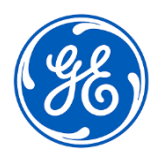

GEHC Ref.-Nr. 85456

## **BESTÄTIGUNG DER MITTEILUNG ÜBER MEDIZINPRODUKTE ANTWORT ERFORDERLICH**

**Bitte füllen Sie dieses Formular aus und senden Sie es zurück an GE Healthcare umgehend nach Erhalt bzw. spätestens 30 Tage nach Erhalt. Damit wird der Erhalt und die Kenntnisnahme der Korrekturmitteilung für Medizinprodukte bestätigt.** 

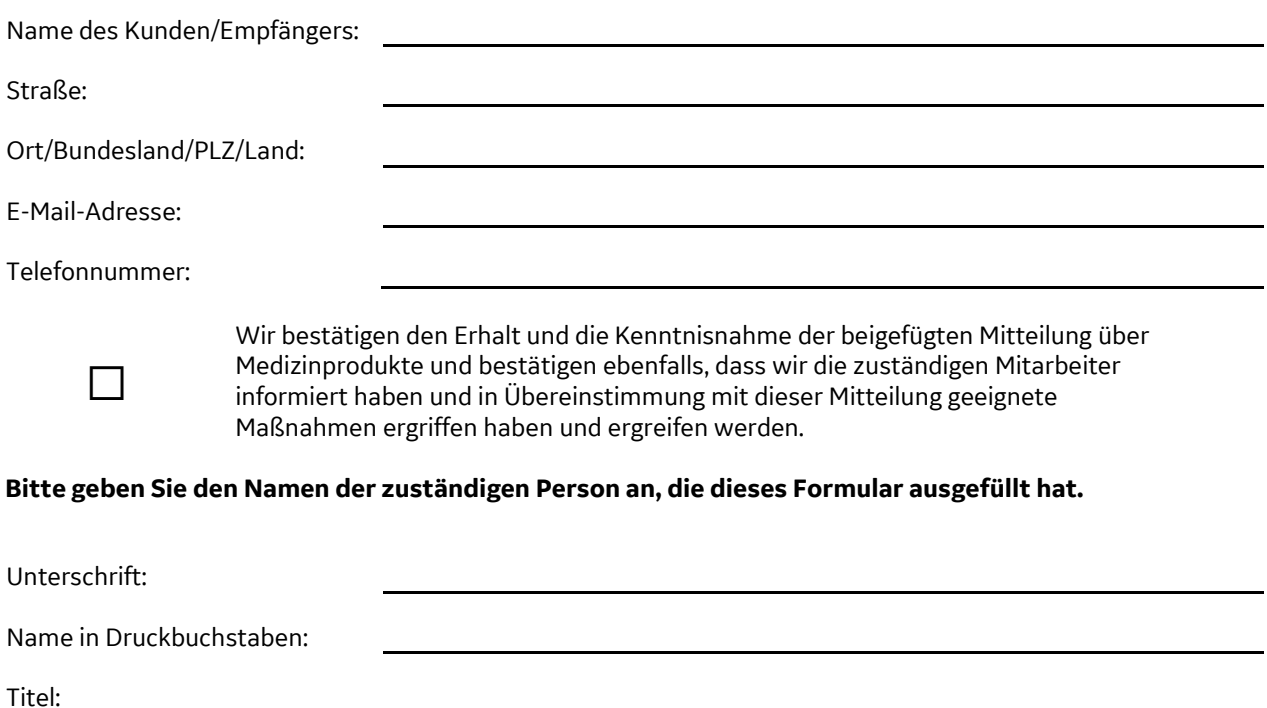

Datum (TT/MM/JJJJ):

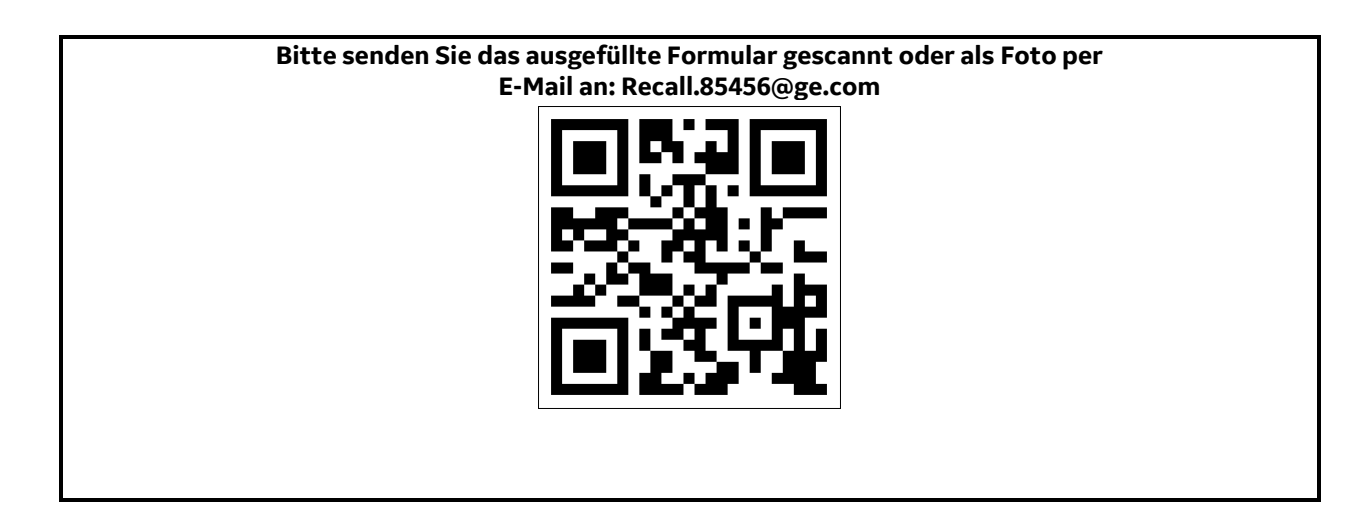